## **Voice Over Instructions Ipad**>>>CLICK HERE<<<

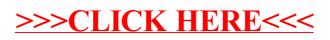